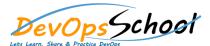

## **Graylog Training**

| Day - 1                                                                                                    | Day - 2                                                                                                    |
|----------------------------------------------------------------------------------------------------|----------------------------------------------------------------------------------------------------|
| <ul> <li>Introduction to Graylog</li> <li>Choosing your installation method and configuring Graylog</li> <li>Creation of inputs and extractors</li> <li>Usage of streams to route messages</li> <li>Enhancing dashboards and adding widgets</li> <li>Creation of alerts and conditions</li> <li>Usage of processing pipelines for flexibility in routing, blacklisting, modifying and enriching messages</li> <li>Scaling and building resilient environments</li> <li>Searching and analyzing your data</li> </ul> | Architectural considerations Getting Started Installing Graylog Upgrading Graylog Configuring Graylog Securing Graylog Securing Graylog Sending in log data Graylog Collector Sidecar Graylog Collector (deprecated) Searching Streams Alerts Dashboards Extractors Processing Pipelines Message rewriting with Drools Blacklisting Geolocation Indexer failures Users and Roles Plugins External dashboards Graylog Marketplace Frequently asked questions |